## **LAMPIRAN I**

Foto Alat

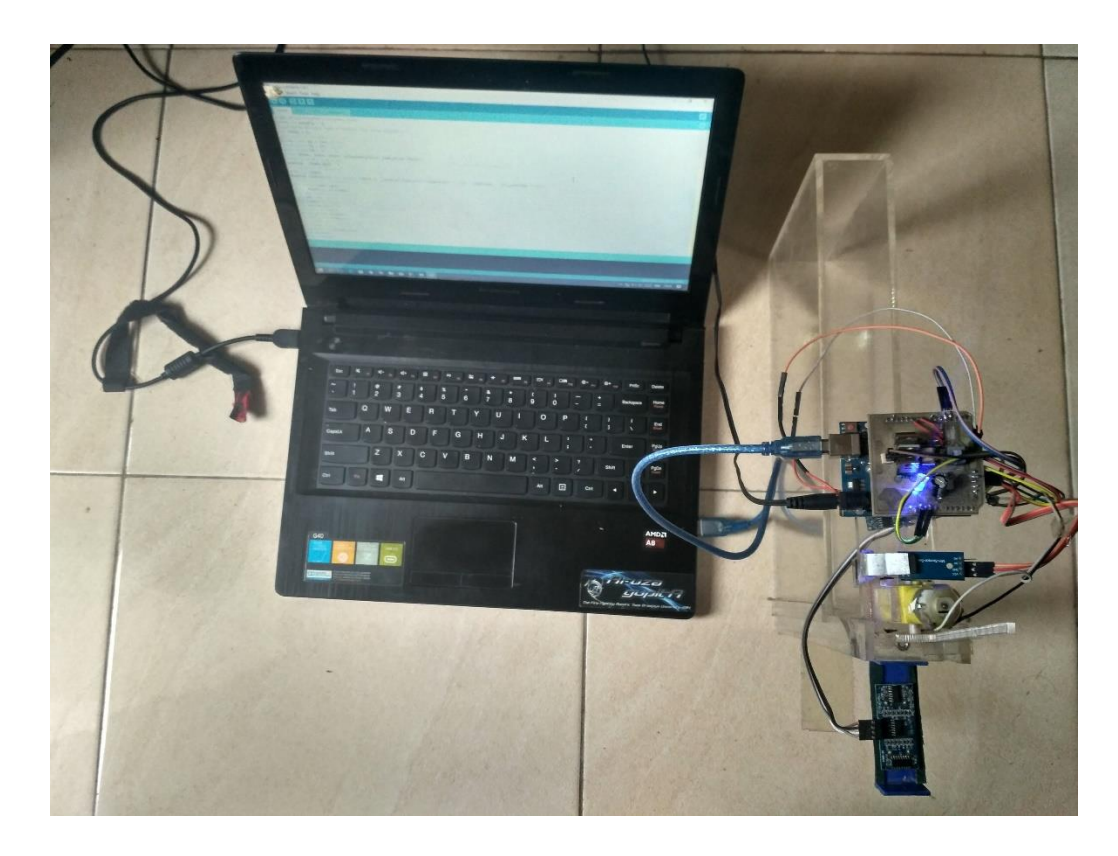

*Gambar Plant* tampak atas

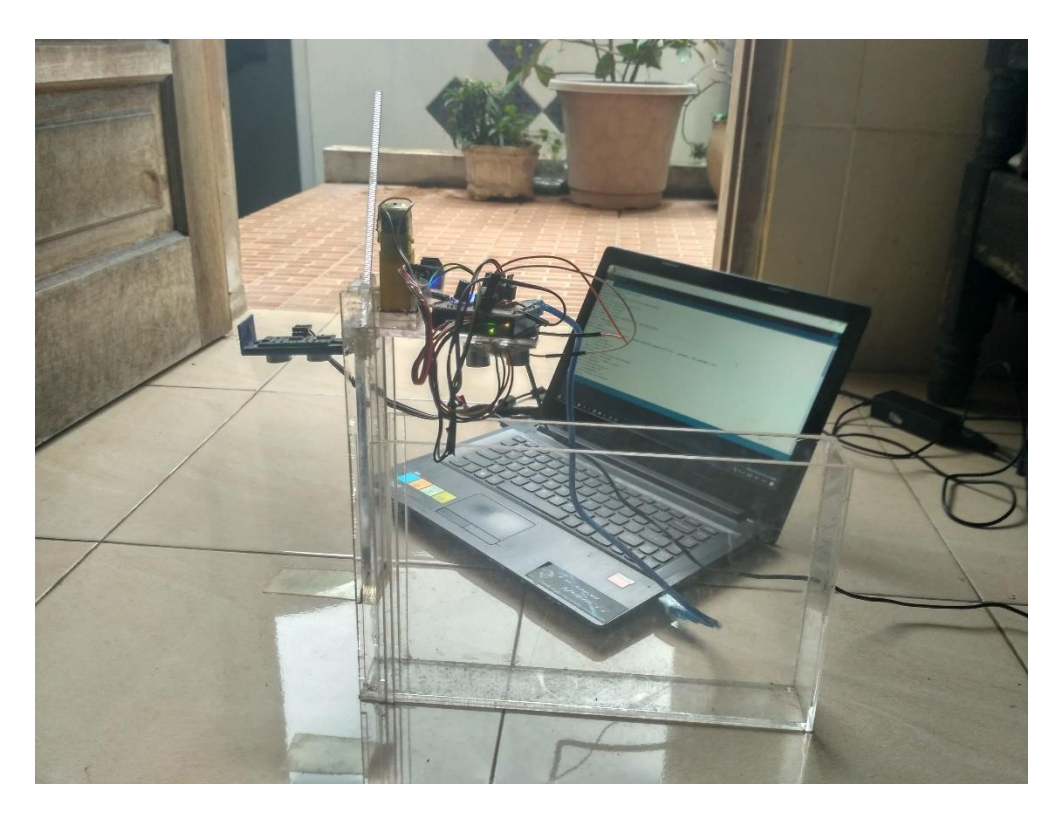

*Gambar Plant* tampak samping

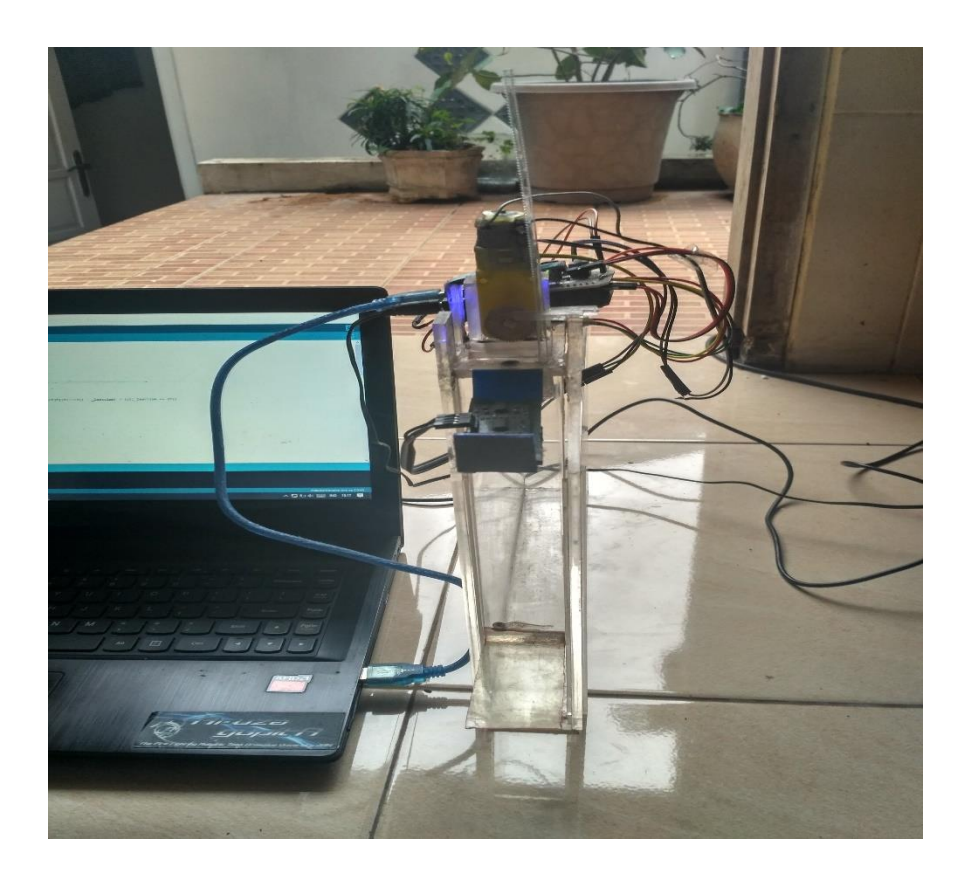

*Gambar Plant* tampak depan

# **LAMPIRAN II**

*Listing Program*

#### **Arduino Program**

```
/**********************/
/* YOGA ADHIYASA. */
/**********************/
```
//pin which triggers ultrasonic sound

const int pingPin  $= 4$ ;

//pin which delivers time to receive echo using pulseIn()

int in $Pin = 3$ ;

/////////////////PID///////////////////////

const float  $Kp = 14,4;$ 

const float  $Ki = 1,8;$ 

const float  $Kd = 28,8;$ 

float pTerm, iTerm, dTerm, integrated\_error, last\_error, error;

const float  $K = 1.4$ ;

#define GUARD\_GAIN 5

/////////////////Timer////////////////////

uint32\_t timer;

#define runEvery(t) for (static typeof(t) \_lasttime;(typeof(t))((typeof(t))millis() - \_lasttime)  $>$  (t); last time += (t))

/////////////////variabel/////////////////

int speed, hasil,jadi;

float duration, su,tinggi;

int dir  $= 10$ ;//driver motor dc

```
int rem = 9;//driver motor dc
int limmit=7;//limmit switch
int encoder_pin = 2; \frac{1}{2} pulse output from the module
unsigned int rpm=0; // rpm reading
volatile byte pulses=0; // number of pulses
unsigned long timeold=0;
// number of pulses per revolution
// based on your encoder disc
unsigned int pulsesperturn = 12;
int jarak=6;// tentukan jarak setpoint
int setRPM=72;
void counter()
{
   //Update count
   pulses++;
}
// TODO: Make calibration routine
void analogWrite25k(int pin, int value)
{
   switch (pin) {
      case 9:
        OCR1A = value; break;
      case 10:
        OCR1B = value; break;
      default:
        // no other pin will work
        break;
    }
```

```
53
```

```
54
```

```
}
```
:

void setup() {

Serial.begin(9600);

```
 // Configure Timer 1 for PWM @ 25 kHz.
```
//TCCR1B = TCCR1B & B11111000 | B00000001; // Set PWM frequency for D9 & D10

```
TCCR1A = 0; // undo the configuration done by...
```
 $TCCR1B = 0;$  // ...the Arduino core library

 $TCNT1 = 0$ ; // reset timer

```
TCCR1A = BV(COM1A1) // non-inverted PWM on ch. A
```
| BV(COM1B1) // same on ch; B

 $|\text{BV}(WGM11); \text{ // mode } 10$ : ph. correct PWM, TOP = ICR1

 $TCCR1B = BV(WGM13)$  // ditto

 $|\text{~BV}(CS10); \t/|$  prescaler = 1

```
ICR1 = 320; // TOP = 320
```

```
 pinMode(pingPin, OUTPUT);
```
pinMode(inPin, INPUT);

pinMode(limmit, INPUT);

pinMode(dir,OUTPUT);

```
 pinMode(rem,OUTPUT);
```

```
 pinMode(encoder_pin, INPUT);
```

```
 //Interrupt 0 is digital pin 2
```
//Triggers on Falling Edge (change from HIGH to LOW)

```
 attachInterrupt(0, counter, FALLING);
```

```
 // Initialize
```

```
// pulses = 0;
```

```
rpm = 0;
```

```
timeold = 0;
```

```
}
```
void loop() {

```
 //runEvery(25){
\frac{1}{\pi} int a;
//a=digitalRead(limmit);
   sensorU();
     hasil=270;
     Rotary();
    Pid();
     Motors();
   if (rpm<setPWM){speed=speed+1;}
  Serial.print("RPM = ");
  Serial.println(rpm,DEC);
```

```
Serial.print("tinggi = ");
 Serial.print(tinggi);
 Serial.println("");
```

```
 Serial.print("Speed = ");
 Serial.println(speed);
```

```
}
```

```
//////Motor//////
void Motors(){
 if (speed > 0)
  { 
   //forward 
  speed = map(speed, 0, -255, 0, 255); analogWrite25k(rem, speed);
   analogWrite25k(dir, 0);
```

```
 }
```

```
56
```

```
 else
  { 
   // backward
  speed = map(speed, 0, -255, 0, 255); analogWrite25k(rem, 0);
   analogWrite25k(dir, speed);
  }
}
```

```
void stop(){
```

```
 analogWrite25k(rem, 0);
 analogWrite25k(dir, 0);
```
#### }

```
///////PID///////////
void Pid(){
  error= tinggi-jarak;
 pTerm = Kp * error;integrated_error += error;
  iTerm = Ki * constrain(integrated_error, -GUARD_GAIN, GUARD_GAIN);
 dTerm = Kd * (error - last_error);last_error = error;speed = constrain(K*(pTerm + iTerm + dTerm), -255, 255); }
void Rotary(){
 if (millis() - timeold >= 1000) {
    //Don't process interrupts during calculations
    detachInterrupt(0);
   rpm = (72 * 1000 / \text{ pulses} / (millis() - timeold)* pulses;
   timeold = millis;
   pulses = 0;
```

```
 jadi=rpm/3;
     attachInterrupt(0, counter, FALLING);
   }
  }
///////Ultrasonic////////
void sensorU(){
  //initializing the pin states
  //sending the signal, starting with LOW for a clean signal
  digitalWrite(pingPin, LOW);
  delayMicroseconds(2);
  digitalWrite(pingPin, HIGH);
  delayMicroseconds(5);
  digitalWrite(pingPin, LOW);
```

```
duration = pulseIn(inPin, HIGH);
```
// convert the time into a distance

su = microsecondsToCentimeters(duration);

tinggi=22.88-su;

//printing the current readings to ther serial display

//Serial.print(su);

//Serial.print("cm");

```
 //Serial.println();
```

```
 delay(100);
  }
float microsecondsToCentimeters(float microseconds)
{
```

```
 return microseconds / 29 / 2;
```

```
}
```
### **LAMPIRAN III**

*Datasheet*